# Edge System Guidelines

For Edge Cloud Users

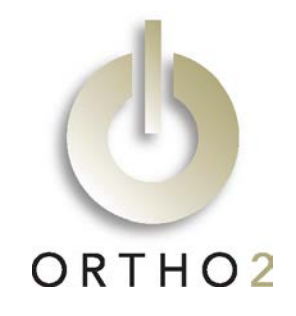

Use the guidelines in this document as a guide to needed equipment and Internet connection speed for both PCs and Macs, and consult with your Ortho2 Regional Manager before making any purchases.

## **Workstations**

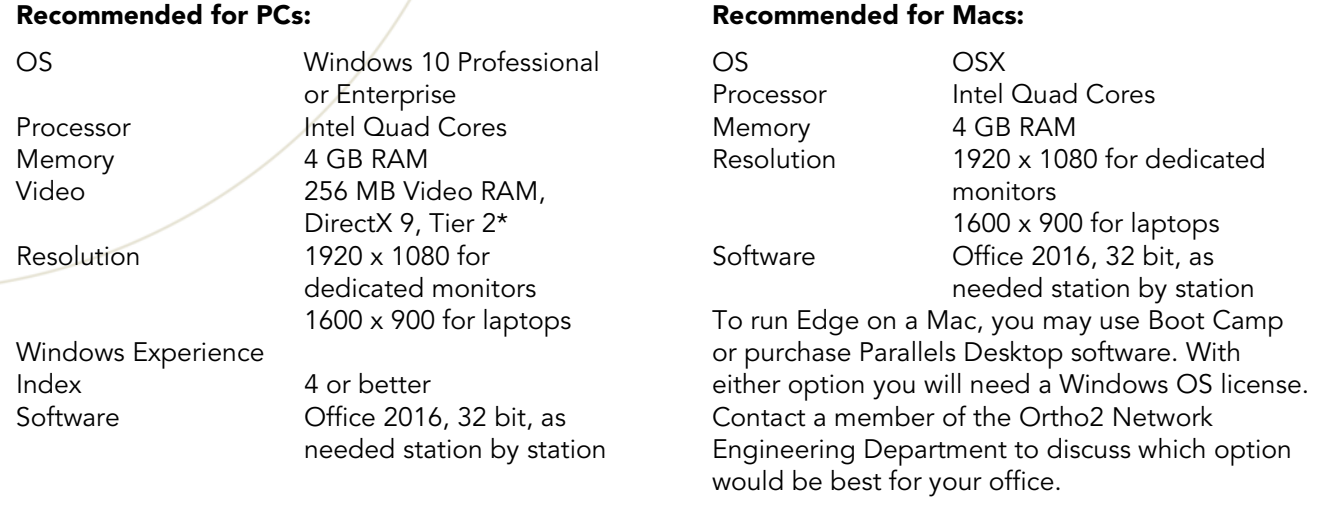

### Minimum:

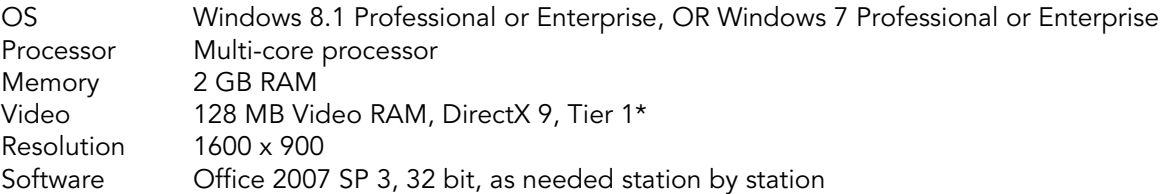

**Note:** Meeting only the minimum specifications will lead to program performance that is only minimally acceptable. These minimums are meant for non-critical or lower use stations and will not be suitable for all program uses. For a better user experience, follow the recommended specifications.

\* Other software used in your office, such as 3D graphics applications, may require even more video capabilities.

### Internet Considerations

Reliable Internet is a primary requirement for using the Edge Cloud service. The type of service available in your area may vary, but the service you choose should meet the following general criteria:

- 1 High Reliability. Some providers refer to this as "Business Class Service", which implies that the service is reliable and stable enough to run business applications.
- 2 High Bandwidth. Bandwidth refers to the amount of data that can transmit on your Internet connection. It has two components, upload and download. We recommend you choose a service that offers the most upload/download within your budget.

**3 Low Latency.** Latency refers to delays typically incurred in processing of network data. It can have a huge impact on overall service performance. Typically, cable and DSL services have low latency. Check with your service provider to make sure your service meets this requirement.

#### Edge Bandwidth Recommendations:

The following Internet bandwidth download, upload, and latency measures are for purposes of illustration only. Your situation may differ. Expect performance deficiencies if your Internet bandwidth doesn't meet these levels. For a better user experience than the minimum level suggested here, buy the maximum amount of bandwidth available in your area.

For an office of 10 workstations or less, the minimum bandwidth for a reasonable user experience is:

Download > 5 Mbps Upload > 1.0 Mbps Latency < 100 ms

There are other factors that can affect Internet performance and they should be taken into consideration when choosing your service:

Waiting Room Wifi: Offering wireless access to your patients could directly affect application performance. If you wish to offer these conveniences to your patients, consider bringing in a separate Internet connection.

VoIP Phone System: Internet based phone systems are very popular; however these systems often reserve bandwidth which can affect application performance.

Media Streaming: Streaming music or videos over your Internet connection can affect application performance. Consider using a separate Internet service for these activities.

Staff Internet Usage: Depending on your office Internet policies, staff usage can impact speed and performance.

Other Applications or Services: If you intend to use other applications or services that require an Internet connection, make sure to take them into consideration when choosing your Internet service.